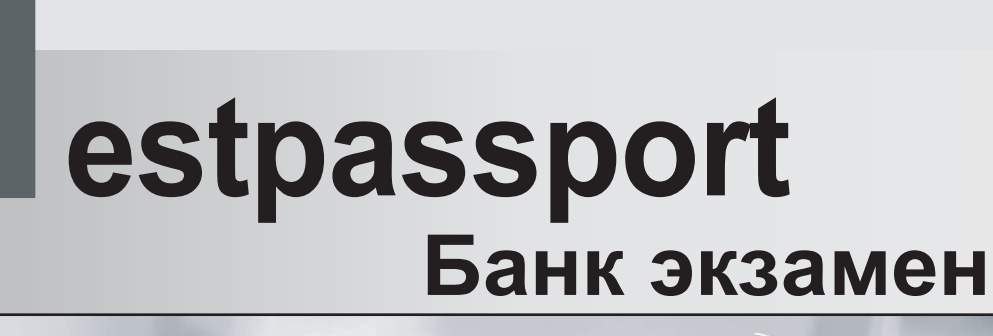

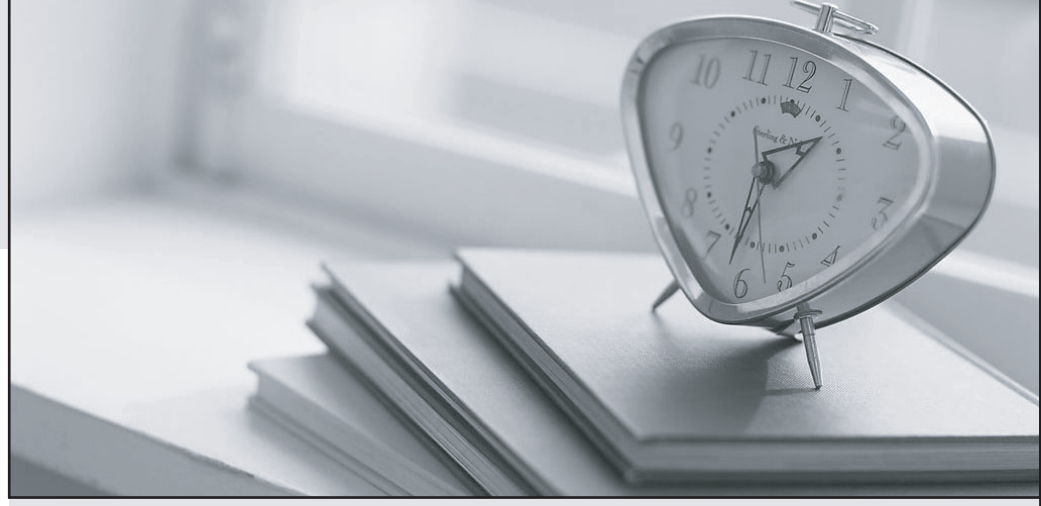

самая хорошая служба самое хорошое качество

> Бесплатно повышение один год http://www.testpassport.ru

# **Exam** : **300-175**

## **Title** : Implementing Cisco Data Center Unified Computing (DCUCI)

# **Version** : DEMO

1.You make a change to a local disk policy of a service profile, and the server to which it was attached reboots without warning.

Which action prevents this issue from occuring in other service profiles?

A. Bind the service profile to a service profile template

B. In the local disk, select the Protect Configuration check box

C. In the service profile template, create a maintenance policy that uses the user-ack option

D. In the service profile, set the soft shutdown timer to Never

#### **Answer:** C

#### **Explanation:**

Reference:

https://www.cisco.com/c/en/us/td/docs/unified\_computing/ucs/ucs-manager/GUI-User-Guides/ Admin-Management/3-1/b Cisco UCS Admin Mgmt Guide 3 1/

b\_Cisco\_UCS\_Admin\_Mgmt\_Guide\_3\_1\_chapter\_01011.html

2.On a Cisco Unified Computing System, which port type must the destination for an Ethernet traffic monitoring session be?

- A. unified uplink port
- B. Unconfigured Ethernet port
- C. Uplink Ethernet port
- D. Ethernet port-channel uplink port

#### **Answer:** B

#### **Explanation:**

Reference: https://www.cisco.com/c/en/us/td/docs/unified\_computing/ucs/sw/gui/config/guide/2-0/ b\_UCSM\_GUI\_Configuration\_Guide\_2\_0/b\_UCSM\_GUI\_Configuration\_Guide\_2\_0\_chapter\_0101001.h tml

3.Which two methods does Cisco UCS Manager use to create a fabric port channel? (Choose two.)

A. by using the global chassis discovery policy settings

B. by using the LAN connectivity policy settings during chassis discovery

C. by using the SAN policy settings during chassis discovery

D. by using the LAN connectivity policy settings for a specific interface after chassis discovery

E. by using the chassis connectivity policy settings for a specific chassis after chassis discovery **Answer:** AE

4.Refer to the exhibit.

```
Server # scope chassis
Server / chassis # scope adapter 2
Server / chassis/adapter # scope host-fc-if Cisco
Server /chassis/adapter/host-fc-if # create-boot-entry 20:00:00:11:11:11:11:11 1
Server /chassis/adapter/host-fc-if *# scope perbi
Server /chassis/adapter/host-fc-if/perbi *# set persistent-lun-binding enable
```
What is the result of committing the configuration?

A. LUN ID associations are retained until the server reboots

B. A new boot table entry takes effect immediately

C. LUN ID associations are retained until they are removed manually

D. The LUN ID is set to 2

### **Answer:** C

5.Which two methods can you use to import and update a system configuration by using Cisco UCS Manager? (Choose two.)

- A. restore
- B. replace
- C. merge
- D. truncate
- E. purge

**Answer:** BC

### **Explanation:**

Reference: https://www.cisco.com/en/US/docs/unified\_computing/ucs/sw/gui/config/guide/141/ UCSM\_GUI\_Configuration\_Guide\_141\_chapter43.html